## SAP ABAP table EKABS {Totals, Release Documentation}

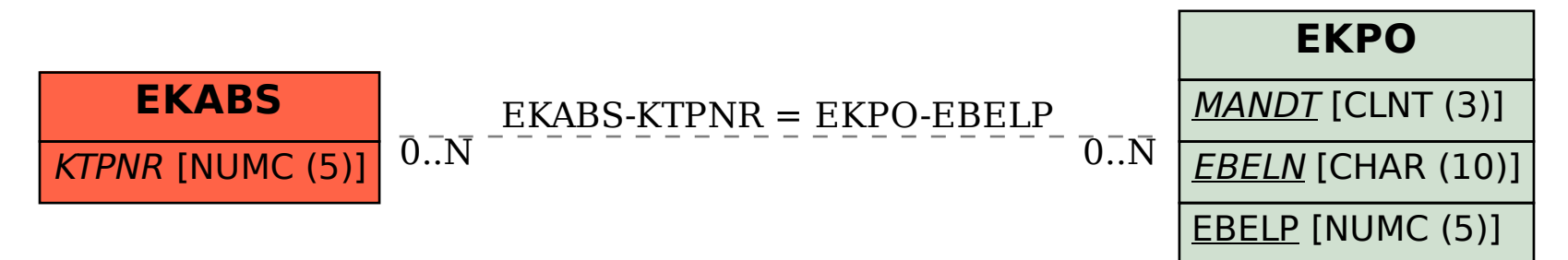